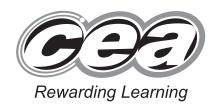

71
Candidate Num

General Certificate of Secondary Education 2011

## **Mathematics**

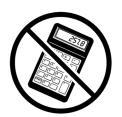

Module N2 Paper 1 (Non-calculator)
Foundation Tier

[GMN21]

TUESDAY 31 MAY 9.15 am-10.00 am

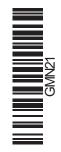

### TIME

45 minutes.

#### INSTRUCTIONS TO CANDIDATES

Write your Centre Number and Candidate Number in the spaces provided at the top of this page.

Write your answers in the spaces provided in this question paper. Answer all thirteen questions.

Any working should be clearly shown in the spaces provided since marks may be awarded for partially correct solutions.

You **must not** use a calculator for this paper.

## INFORMATION FOR CANDIDATES

The total mark for this paper is 44.

Figures in brackets printed down the right-hand side of pages indicate the marks awarded to each question or part question.

You should have a ruler, compasses, set-square and protractor. The Formula Sheet is on page 2.

| For Examiner's use only |  |  |  |  |
|-------------------------|--|--|--|--|
| Marks                   |  |  |  |  |
|                         |  |  |  |  |
|                         |  |  |  |  |
|                         |  |  |  |  |
|                         |  |  |  |  |
|                         |  |  |  |  |
|                         |  |  |  |  |
|                         |  |  |  |  |
|                         |  |  |  |  |
|                         |  |  |  |  |
|                         |  |  |  |  |
|                         |  |  |  |  |
|                         |  |  |  |  |
|                         |  |  |  |  |

| Total |  |
|-------|--|
| Marks |  |

13

6387

# **Formula Sheet**

**Volume of prism** = area of cross section  $\times$  length

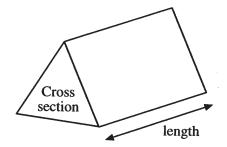

1 The stem and leaf diagram shows the weights of bags of onions.

| 3 | 5789   |
|---|--------|
| 4 | 256899 |
|   | 134    |

Key 3 | 
$$5 = 3.5 \text{ kg}$$

Examiner Only

Marks Remark

Write down

(a) the range,

| Answer k | g | [1 |  |
|----------|---|----|--|
|----------|---|----|--|

**(b)** the median.

2 Using the decision tree diagram, sort these numbers into the correct boxes.

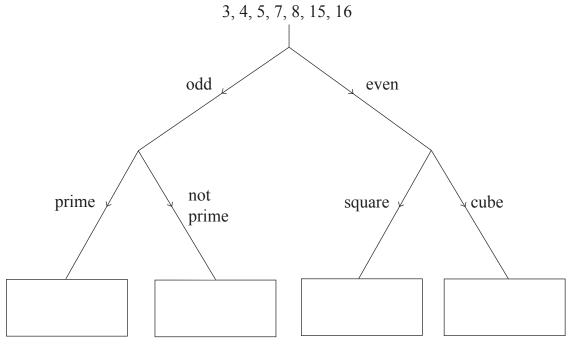

[2]

3 Calculate

| (-) |   | Λ  | _ |   | Λ  | 1 |
|-----|---|----|---|---|----|---|
| a   | ) | U. | 0 | X | U. | 4 |

| Answer | <br>[1] |
|--------|---------|

**Examiner Only** 

| (b) | 5 | 1 |
|-----|---|---|
| (0) | 6 | 2 |

(d) 
$$\frac{3}{4} \times \frac{2}{5}$$
 giving your answer in its simplest form.

4 Solve

| (a) | $\frac{p}{6}$ | = | 3 |
|-----|---------------|---|---|
|-----|---------------|---|---|

| A            | Г1  |
|--------------|-----|
| Answer $p =$ | [1] |

**Examiner Only** 

| (h)  | 2+  | 7 -   | _ 5  |
|------|-----|-------|------|
| (1)) | - J | - / = | = .) |

Answer 
$$t = ____ [2]$$

5 An outline map of Tanua Island is shown.

The Atlas and the Barracuda are two hotels on this island.

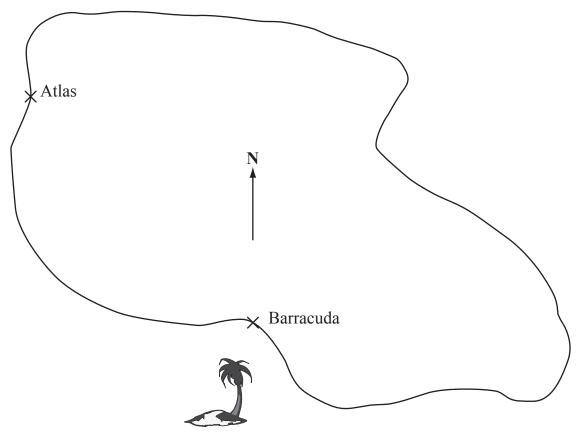

Scale: 1 cm to 5 km

(a) Use the diagram to calculate the actual distance of the Atlas from the Barracuda.

Answer \_\_\_\_\_ km [2]

(b) A new hotel, the Capri, is being built 25 km from the hotel Atlas on a bearing of 110°. Mark the correct position of this new hotel. [2]

6 The Ross family eat  $\frac{3}{5}$  of a loaf of bread each day.

Examiner Only

Marks Remark

What is the least number of loaves they will need to buy for 9 days?

Answer \_\_\_\_\_[3]

7 Lines AB, CD and EF are parallel.

Angles of 96° and 60° are marked in the diagram as shown.

Calculate the size of the angles marked x, y and z.

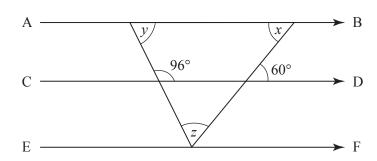

Diagram not drawn accurately

Answer Angle 
$$x = ___ ° [1]$$

Angle 
$$y = ___ ^{\circ} [1]$$

Angle 
$$z = ___^{\circ} [1]$$

8 Draw the graph of y = 4 - 3x on the graph paper below.

|                                         | <i>y</i>                              |                                         |     |
|-----------------------------------------|---------------------------------------|-----------------------------------------|-----|
|                                         |                                       |                                         |     |
|                                         |                                       |                                         |     |
|                                         | 10                                    |                                         |     |
|                                         | 10                                    |                                         |     |
|                                         |                                       |                                         |     |
|                                         |                                       |                                         |     |
|                                         |                                       |                                         |     |
|                                         | 8                                     |                                         |     |
|                                         |                                       |                                         |     |
|                                         |                                       |                                         |     |
|                                         |                                       |                                         |     |
|                                         | 6                                     |                                         |     |
|                                         |                                       |                                         |     |
|                                         |                                       |                                         |     |
|                                         |                                       |                                         |     |
|                                         | 4                                     |                                         |     |
|                                         |                                       |                                         |     |
|                                         |                                       |                                         |     |
|                                         |                                       |                                         |     |
|                                         |                                       |                                         |     |
|                                         | 2                                     |                                         |     |
|                                         |                                       |                                         |     |
|                                         |                                       |                                         |     |
|                                         |                                       |                                         |     |
| +++++++++++++++++++++++++++++++++++++++ | 1                                     | +++++++++++++++++++++++++++++++++++++++ | 3 x |
| 2                                       | -10                                   | 1 2                                     | 3   |
|                                         |                                       |                                         |     |
|                                         |                                       |                                         |     |
|                                         | -2                                    |                                         |     |
|                                         |                                       |                                         |     |
|                                         |                                       |                                         |     |
|                                         |                                       |                                         |     |
|                                         | 4                                     |                                         |     |
|                                         |                                       |                                         |     |
|                                         |                                       |                                         |     |
|                                         |                                       |                                         |     |
|                                         | 6                                     |                                         |     |
|                                         | -0                                    |                                         |     |
|                                         |                                       |                                         |     |
|                                         | · · · · · · · · · · · · · · · · · · · |                                         | [2] |

Examiner Only

9 The table shows the marks awarded by two judges to the first eight competitors in a gymnastics competition.

| Judge A | 18 | 15 | 17 | 13 | 19 | 15 | 12 | 18 |
|---------|----|----|----|----|----|----|----|----|
| Judge B | 17 | 13 | 16 | 13 | 18 | 16 | 14 | 16 |

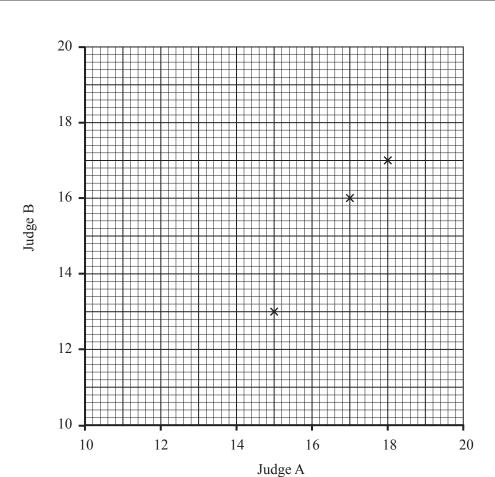

(a) The first three points have already been plotted.

Use the data to complete the scatter graph.

[2]

**(b)** Draw the line of best fit.

[1]

(c) Another competitor was awarded 14 marks by Judge A.

Estimate the marks awarded to this competitor by Judge B.

Answer \_\_\_\_\_ [1]

(d) What type of correlation does your graph show?

Answer \_\_\_\_\_ [1]

| 10 (a) | A computer mouse mat is semi-circular in shape. It has a diameter of 20 cm. Taking $\pi = 3.142$ , calculate the area of the mat. |
|--------|----------------------------------------------------------------------------------------------------|
|--------|----------------------------------------------------------------------------------------------------|

| 00 |              |
|----|--------------|
| 表  |              |
|    | hadronomine. |

\_\_\_\_\_20 cm \_\_\_\_**>** 

| Answer | $cm^2$ | [2 |
|--------|--------|----|
|        |        |    |

| <b>(b)</b> Find the midpoint of the line joining the points A $(-1, 6)$ and B        |   |     |      |      |        |      |     |      | -     |        |              |      |     |         |      |     | - \ |
|--------------------------------------------------------------------------------------|---|-----|------|------|--------|------|-----|------|-------|--------|--------------|------|-----|---------|------|-----|-----|
| <b>101</b> Find the initiation of the line forming the bonns $\Lambda (-1, 0)$ and D | n | mid | poir | nt ( | of the | line | 101 | ning | the t | points | $\mathbf{A}$ | (-1) | . 6 | ) and E | 3 (3 | , — | 2). |

| 11 | Write 84 as a product of prime factors. Express your answer in | index |
|----|----------------------------------------------------------------|-------|
|    | notation                                                       |       |

Examiner Only

| 12 | Expand | and | sim   | olify        |
|----|--------|-----|-------|--------------|
|    | LApana | unu | 31111 | $\rho_{111}$ |

$$(x-6)(x+4)$$

| er Only |
|---------|
| Remark  |
|         |

| Answer | [2] |
|--------|-----|

13 The times that 100 students spent watching TV during one weekend were recorded. The times were grouped as shown in the table.

| Time t (hours)    | Frequency |  |
|-------------------|-----------|--|
| $0 < t \le 2$     | 4         |  |
| $2 < t \le 4$     | 18        |  |
| 4 < t ≤ 6         | 32        |  |
| 6 < t ≤ 8         | 20        |  |
| 8 < <i>t</i> ≤ 10 | 16        |  |
| $10 < t \le 12$   | 10        |  |

Calculate an estimate for the mean time.

Answer \_\_\_\_\_ hours [4]

# THIS IS THE END OF THE QUESTION PAPER

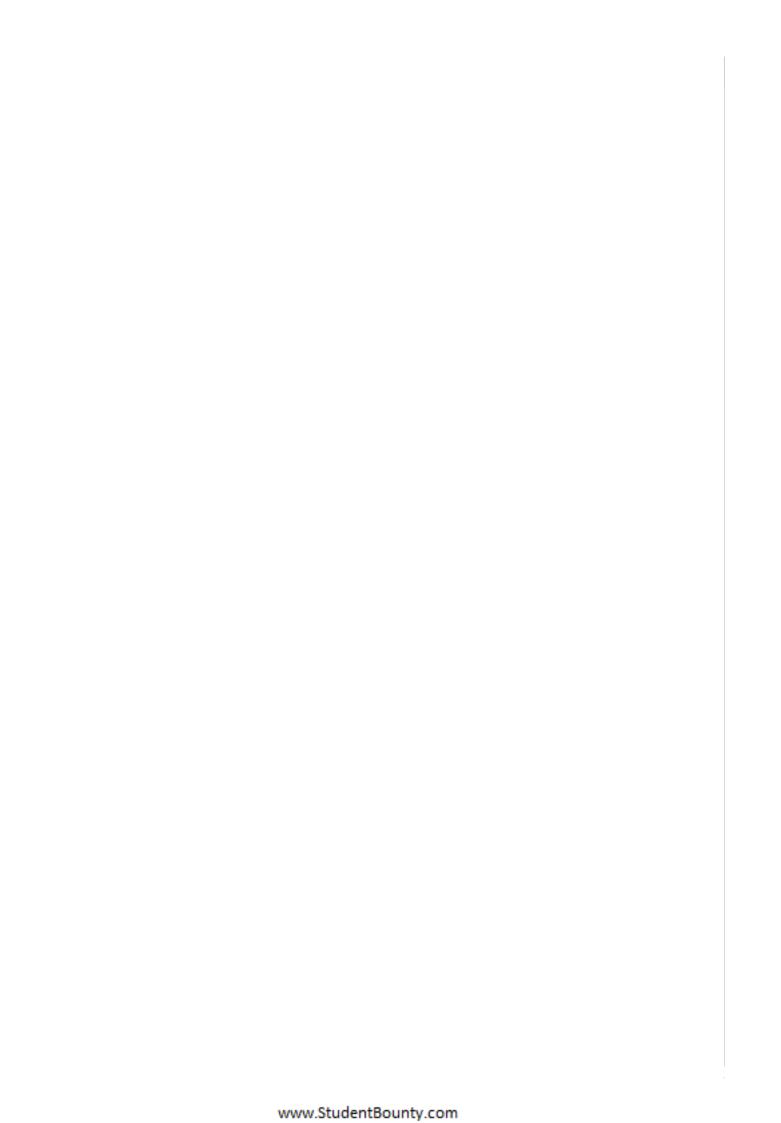

Permission to reproduce all copyright material has been applied for. In some cases, efforts to contact copyright holders may have been unsuccessful and CCEA will be happy to rectify any omissions of acknowledgement in future if notified.